## SRD – Reviewer and Employee Quick Reference

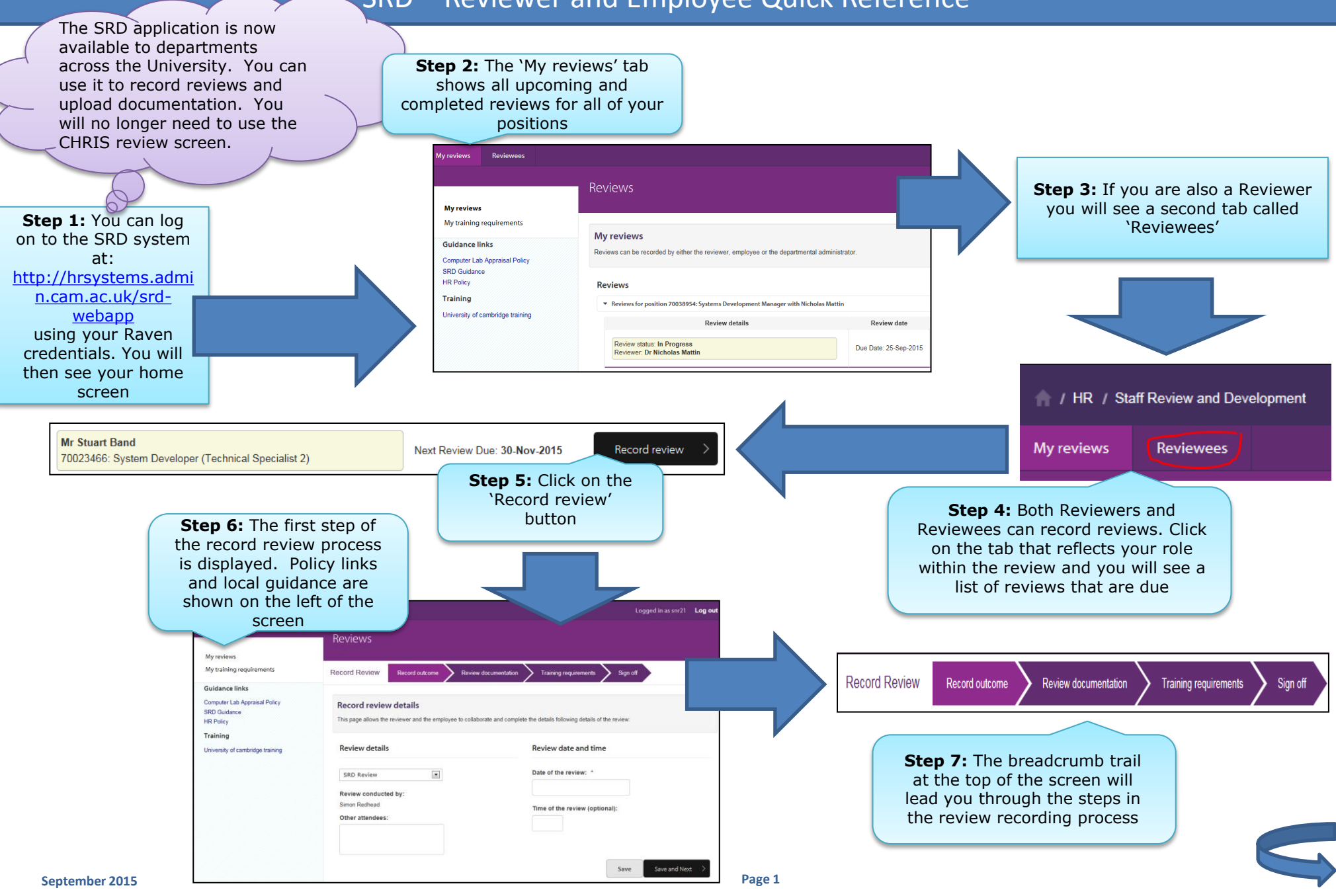

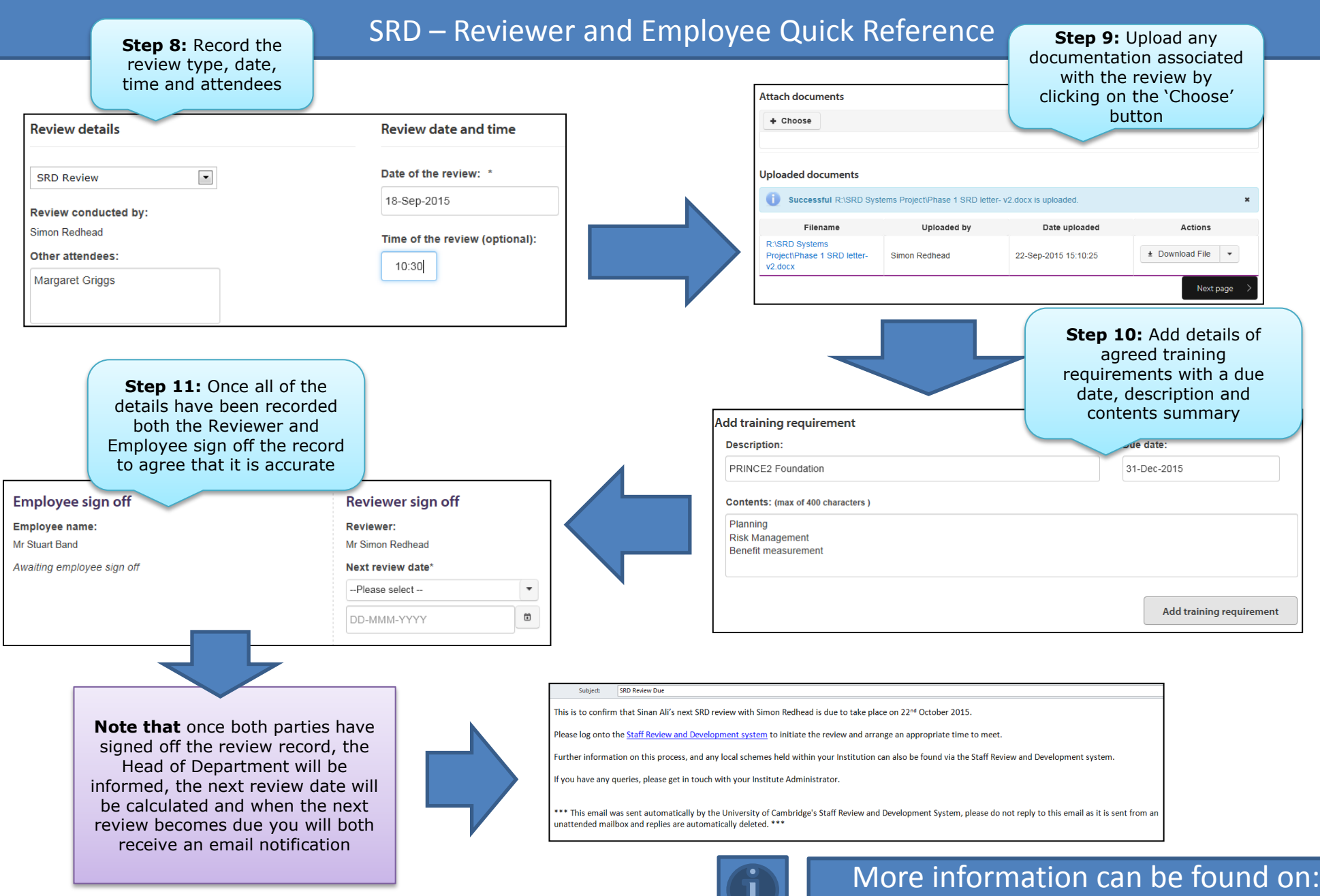

[the HR Systems web pages](http://www.hrsystems.admin.cam.ac.uk/systems/systems-overview/staff-review-and-development-srd)